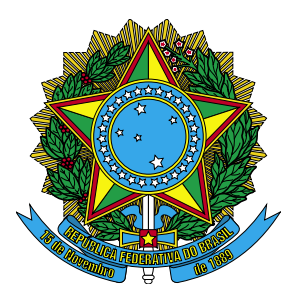

# **Conselho Regional de Enfermagem de SC**

Concurso Público (Edital COREN/SC nº 01/2007)

# Caderno de Prova NOVI

# Nível Médio Recepcionista

Dia: **20 de maio de 2007** Horário: das 14 às 18 h de questões: **50** Duração: **4 (quatro) horas**, incluído o tempo para o preenchimento do cartão-resposta. Divulgação do gabarito: http://www.corensc.fepese.ufsc.br

# Instruções

Para fazer a prova você usará:

- um caderno de prova;
- um cartão-resposta que contém o seu nome, número de inscrição e espaço para assinatura.

Confira o número que você obteve no ato da inscrição com o que está indicado no cartão-resposta.

Ao **iniciar a prova**, verifique, no caderno de prova, se faltam folhas, se a seqüência de questões está correta e se há imperfeições gráficas que possam causar dúvidas.

Comunique imediatamente ao fiscal qualquer irregularidade.

- Para cada questão são apresentadas 5 (cinco) alternativas diferentes de respostas (a, b, c, d, e).
- Apenas uma das alternativas constitui a resposta correta em relação ao enunciado da questão.
- A interpretação das questões é parte integrante da prova, não sendo permitidas perguntas aos fiscais.
- Não é permitido qualquer tipo de consulta durante a realização da prova.  $\blacksquare$

Ao terminar a prova, entregue ao fiscal o caderno de prova completo (**não** destaque folhas da prova) e o cartão-resposta devidamente preenchido e assinado.

# Conhecimentos Gerais (20 questões)

### Português (7 questões)

Leia o texto abaixo:

### **Noite**

Érico Veríssimo

Ninguém lhe prestou maior atenção, pois naquele local e hora — uma esquina da avenida principal da cidade: oito da noite — ele era apenas uma das muitas centenas de criaturas humanas que se moviam nas calçadas. À primeira vista sua aparência nada revelava de extraordinário. Era um homem de estatura mediana, teria quando muito trinta anos, trajava roupa de tropical gris e estava sem chapéu. Quem, entretanto, lhe examinasse o rosto mais de perto, notaria algo de anormal naqueles olhos cujas pupilas ora se esvaziavam, como as de certos loucos, ora se animavam dum atônito fulgor de medo, como as dum animal acuado.

(...)

(Noite. 12. ed. Porto Alegre: Globo, 1980)

**1.** Os fatos narrados pelo texto acontecem:

- ( ) Em um trajeto da cidade: quatro da tarde. a.
- ( ) Em uma esquina de uma rua: seis da manhã. b.
- ( ) Em qualquer esquina da cidade: sete da noite. c.
- ( ) Em uma esquina de uma rua do interior: oito d. da noite.
- e. (X) Em uma esquina da avenida principal da cidade: oito da noite.
- **2.** Em **ninguém** esteve aqui, o pronome em destaque é:
- ( ) relativo a.
- b. (X) indefinido
- ( ) possessivo c.
- ( ) demonstrativo d.
- ( ) pessoal do caso reto e.

### **3.** Aponte a alternativa que apresenta pontuação **correta**.

- ( ) Por que você, vai me, ajudar? a.
- ( ) Não há mais perigo amigo, vamos, libertá-lo. b.
- ( X ) Amigo, cuidado com pessoas desconhecidas! c.
- ( ) Pedro meu amigo chegou , a, falar depressa. d.
- ( ) Que tristeza. E o que vamos, comer depois. e.

### **4.** Leia o texto abaixo:

Visitamos a especial e bela exposição de livros didáticos e encontramos velhos amigos que, há tempo, não víamos.

No período acima, temos:

- ( ) dois artigos definidos a.
- b. () dois advérbios de negação
- ( ) três pronomes c.
- d. (X) quatro adjetivos
- ( ) seis formas verbais e.

**5.** Assinale a alternativa que apresenta sujeito indeterminado.

- a. (X) Gritaram lá fora.
- b. () Saíram o pai e o filho.
- ( ) Ele se feriu com a faca. c.
- d. () Compram-se carros antigos.
- ( ) Agora, chove torrencialmente. e.

### **6.** Assinale a alternativa com concordância nominal **correta**.

- ( ) Adquirimos bastante livros. a.
- b. () A secretária disse: obrigado.
- ( ) Ela mesmo deixou tudo em ordem. c.
- d. (X) Meninas e meninos retiraram-se calados.
- ( ) Segue anexo a relação de preços das merca-e.dorias.

### Recepcionista

**7.** Assinale a alternativa onde o uso da crase está empregado **corretamente**:

- ( ) Não escrevas à lápis. a.
- ( X ) Amanhã, iremos à praia. b.
- ( ) Refiro-me à ela e não, a ti. c.
- ( ) Oferece teus préstimos à esta moça. d.
- ( ) Saiu à cavalo sem se despedir de ninguém. e.

### Matemática (7 questões)

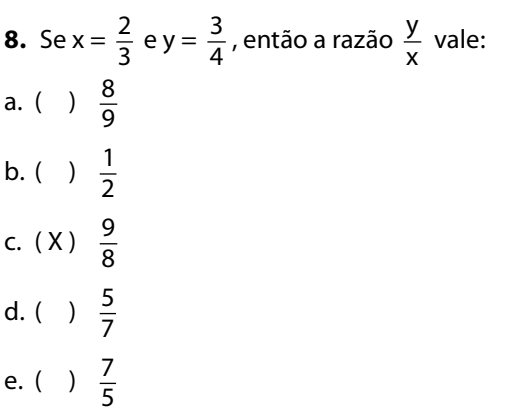

**11.** Se uma peça de fita de 18 m foi dividida em laços de 30 cm, vamos obter:

- ( ) 6 laços a. ( ) 5 laços b.
- ( ) 20 laços c.
- ( ) 50 laços d.
- ( X ) 60 laços e.

**12.** 25% da terça parte de 2016 é:

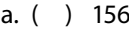

- ( ) 165 b.
- ( X ) 168 c.
- ( ) 186 d.
- ( ) 188 e.

**9.** Um hidrômetro registrou o consumo mensal de água de uma casa em 16m<sup>3</sup>. Foram gastos:

- ( ) 160 litros a.
- ( ) 1600 litros b.
- ( ) 1660 litros c.
- ( X ) 16000 litros d.
- ( ) 16600 litros e.

**13.** Uma empresa fez um empréstimo bancário no valor de R\$ 200.000,00. Após sete meses, ela devolveu R\$ 480.000,00 ao banco. O empréstimo foi tomado à taxa de:

- ( ) 16,5% a.
- ( ) 15% b.
- c. (X) 20%
- ( ) 25,5% d.
- ( ) 29,5% e.

**10.** A massa de uma mulher dada por uma balança de farmácia é 62 kg. A massa total quando a mulher carrega dois pacotes, um de 23 hg e outro de 725 g, é:

- ( ) 65,255 kg a.
- b. ( X ) 65,025 kg
- ( ) 63,025 kg c.
- ( ) 62,525 kg d.
- ( ) 60,625 kg e.

**14.** Seis torneiras completamente abertas enchem um tanque em 180 minutos. O número de torneiras iguais a essas que encheriam o mesmo tanque em 108 minutos é:

- ( ) 5 torneiras a.
- ( ) 6 torneiras b.
- ( ) 8 torneiras c.
- ( ) 9 torneiras d.
- ( X ) 10 torneiras e.

### Temas Atuais (6 questões)

### **15.** Leia a notícia:

## **Putin promete resposta a escudo.**

Presidente russo alega que o sistema de defesa dos EUA poderá espionar as atividades militares de seu país.

Moscou - O presidente russo Vladimir Putin, enfatizou ontem a oposição de Moscou ao plano dos Estados Unidos de instalar um sistema de defesa antimísseis no Leste Europeu e disse que a Rússia vai adotar "medidas apropriadas" em resposta."

(Fonte: O Estado de São Paulo, 28/04/2007. Página A17)

A notícia acima revive um período, pós Segunda Guerra Mundial, de grande tensão nas relações entre os Estados Unidos e a antiga União das Repúblicas Socialistas Soviéticas.

Assinale a resposta que identifica esse período.

- a. ( X ) Guerra Fria.
- ( ) "Pax Romana". b.
- ( ) Paz de Amiens. c.
- ( ) Guerra dos Cem Anos. d.
- ( ) Imperialismo do século XIX. e.

**16.** Leia a notícia:

do em 02/05/2007)

# **Bush e democratas se reúnem para tentar acordo sobre Iraque.**

Após vetar ontem a lei que exigia a retirada das tropas americanas do Iraque, o presidente dos Estados Unidos, George W. Bush, deverá se reunir na tarde desta quarta-feira com os líderes democratas do Congresso para buscar um acordo que permita a liberação de verbas para a manutenção da ação militar no país árabe.

A lei vetada ontem vinculava a saída das tropas com a liberação de fundos de US\$ 124 bilhões para cobrir os gastos das Forças Armadas no conflito do Iraque".

(Fonte: Folha de São Paulo-Folha On Line. Disponível em http:// www1.folha.uol.com.br/folha/mundo/ult94u106988.shtml. Acessa-

Assinale a alternativa **verdadeira** em relação ao conflito do Iraque a que se refere o texto.

- ( ) O conflito do Iraque teve início quando for-a. ças de uma coalizão formada pelos Estados Unidos, Reino Unido, França e Israel invadiram o Iraque a partir do Kuait, em 2003.
- b. () O conflito do Iraque teve início quando, em 2003, mísseis iraquianos foram lançados sobre cidades israelenses, provocando a reação dos Estados Unidos e Inglaterra.
- ( ) O conflito do Iraque começou quando tropas c. de Israel invadiram, em 2003, o sul do Líbano, provocando a reação do Iraque.
- d. () O conflito do Iraque teve início quando em 11 de novembro de 2003, terroristas iraquianos atacaram o edifício "Empire States" no coração da capital dos Estados Unidos da América.
- e. (X) O conflito do Iraque teve início quando forças de uma coalizão formada pelos Estados Unidos e pelo Reino Unido invadiram o Iraque a partir do Kuait, em 2003.

### Recepcionista

**17.** Argentina, Brasil, Paraguai, Uruguai e Venezuela fazem parte de um bloco econômico criado em 26/03/1991, com a assinatura do Tratado de Assunção.

Assinale a alternativa que identifica **corretamente** esse bloco.

- ( ) ALCA a.
- b.( )OTAN
- ( ) OTAWA c.
- d. ( X ) Mercosul
- ( ) Aliança para o progresso e.

### **18.** Leia o texto:

"Das tartarugas aos tigres, do deserto de Chihuahua à grande Amazônia, todas estas maravilhas da natureza estão ameaçadas pela elevação das temperaturas, assim como as reservas de água doce do planeta", afirmou Lara Hansen, responsável científica do programa sobre clima do WWF (Fundo Mundial para a Natureza), ao apresentar um estudo em Bruxelas".

(FRANCE PRESSE - Adaptado de "Folha de São Paulo" - Ciência - 5/04/2007).

Assinale a alternativa que identifica, segundo o texto, um dos fatores responsáveis pela ameaça às maravilhas da natureza.

- a. (X) Aquecimento global.
- ( ) Corrida armamentista. b.
- ( ) Energia eólica. c.
- ( ) Glaciação. d.
- ( ) Tsunami. e.

**19.** Em 31 de janeiro de 1961, Juscelino Kubitscheck de Oliveira entregou o poder ao novo presidente eleito que, em 25 de agosto de 1961, por motivos até hoje insuficientemente esclarecidos, renunciou.

Assinale a alternativa que indica o presidente da República que sucedeu a Juscelino Kubitscheck de Oliveira.

- ( ) João Goulart. a.
- b. (X) Jânio Quadros.
- ( ) Tancredo Neves. c.
- ( ) Fernando Collor de Mello. d.
- ( ) Marechal Humberto de Alencar Castello e. Branco.

**20.** Assinale a alternativa que identifica o movimento político-social brasileiro que, no presente momento, busca a reforma agrária promovendo, entre outras ações, a ocupação de terras improdutivas em diferentes pontos do país.

- a. (X) Movimento dos Trabalhadores Rurais Sem Terra (MST).
- b. () Ligas Camponesas de Francisco Julião (LCB).
- ( ) Aliança Renovadora Nacional (ARENA). c.
- d. ( ) Grupo dos 11.
- ( ) Forum Social Mundial (FSM). e.

# Conhecimentos Específicos (30 questões)

**21.** Segundo a resolução COFEN 240/2000, artigo 4<sup>o</sup>, o profissional de enfermagem exerce suas atividades com justiça, competência, responsabilidade e:

- ( ) arbitrariedade. a.
- ( ) lealdade. b.
- c. ( X ) honestidade.
- ( ) capacidade. d.
- ( ) naturalidade. e.

**22.** Segundo a resolução COFEN 240/2000, artigo 4º, o profissional de enfermagem exerce a profissão com autonomia, respeitando os preceitos:

- ( ) leais da enfermagem. a.
- ( X ) legais da enfermagem. b.
- ( ) formais da enfermagem. c.
- ( ) naturais da enfermagem. d.
- ( ) fiscais da enfermagem. e.

**23.** Segundo a resolução COFEN 240/2000, artigo 7<sup>o</sup>, é direito do profissional de enfermagem recusar-se a executar atividade que:

- ( ) seja de sua competência legal. a.
- ( ) não seja remunerada. b.
- ( ) não lhe traga prestígio. c.
- d. ( X ) não seja da sua competência legal.
- ( ) envolva muito desgaste físico e mental. e.

**24.** Segundo a resolução COFEN 240/2000, artigo 13º, o profissional de enfermagem tem o direito de associar-se, exercer cargos e participar das atividades de:

- ( ) entidades ilegais. a.
- ( X ) entidades de classe. b.
- ( ) entidades filantrópicas. c.
- ( ) entidades de área médica. d.
- ( ) conselhos de qualquer área de saúde. e.

**25.** Segundo a resolução COFEN 240/2000, artigo 14<sup>o</sup>, é direito do profissional de enfermagem atualizar seus conhecimentos técnicos, científicos e:

- ( ) legais. a.
- ( ) formais. b.
- ( ) naturais. c.
- d. (X) culturais.
- ( ) pessoais. e.

**26.** Segundo a resolução COFEN 240/2000, artigo 21<sup>o</sup>, é dever do profissional de enfermagem cumprir e fazer cumprir os preceitos éticos e:

- ( ) constitucionais. a.
- ( X ) legais da profissão. b.
- ( ) estéticos da profissão. c.
- ( ) formais da profissão. d.
- ( ) científicos da profissão. e.

**27.** Segundo a resolução COFEN 240/2000, artigo 25<sup>°</sup>, é dever do profissional de enfermagem garantir a continuidade do(a):

- a. (X) assistência de enfermagem.
- ( ) assistência sindical da classe. b.
- ( ) atendimento familiar do cliente. c.
- d. () ensino de enfermagem.
- ( ) formação pessoal. e.

**28.** Segundo a resolução COFEN 240/2000, artigo 28<sup>o</sup>, é dever do profissional de enfermagem respeitar o natural pudor e a:

- ( ) liderança dos colegas. a.
- ( ) hierarquia da entidade. b.
- ( X ) intimidade do cliente. c.
- d. () legitimidade do cliente.
- ( ) irresponsabilidade do cliente. e.

### Recepcionista

**29.** Segundo a resolução COFEN 240/2000, artigo 32º, é dever do profissional de enfermagem respeitar o ser humano na situação de:

- ( X ) morte e pós-morte. a.
- ( ) impaciência e irritabilidade. b.
- ( ) intolerância e arrogância. c.
- ( ) incompetência e imperícia. d.
- ( ) desrespeito e intolerância. e.

**30.** Segundo a resolução COFEN 240/2000, artigo 36<sup>o</sup>, é dever do profissional de enfermagem interromper a pesquisa na presença de qualquer perigo a:

- ( ) sua imperícia. a.
- ( ) desobediência da orientação. b.
- ( ) aumento dos custos previstos. c.
- ( ) quebra de paradigmas estabelecidos. d.
- ( X ) vida e integridade da pessoa humana. e.

**31.** Segundo a resolução COFEN 240/2000, artigo 37<sup>o</sup>, é dever do profissional de enfermagem ser honesto no relatório dos:

- ( ) clientes atendidos. a.
- ( ) conselhos de classe. b.
- ( X ) resultados da pesquisa. c.
- ( ) colegas de trabalhos. d.
- ( ) membros da equipe. e.

**32.** Segundo a resolução COFEN 240/2000, artigo 42<sup>o</sup>, é proibido ao profissional de enfermagem negar assistência de enfermagem em caso de:

- ( ) clientela cadastrada. a.
- ( ) clientes inadimplentes. b.
- ( ) incompetência profissional. c.
- d. ( X ) urgência ou emergência.
- ( ) arbitrariedade e resistência. e.

**33.** Segundo a resolução COFEN 240/2000, artigo 50<sup>°</sup>, é proibido ao profissional de enfermagem executar prescrições terapêutica:

- ( ) em profissionais do ramo. a.
- ( X ) quando contrárias à segurança do cliente. b.
- ( ) em caso de clientes do seu círculo familiar. c.
- ( ) mesmo a favor da segurança do cliente. d.
- ( ) quando o cliente não estiver consciente dos e. procedimentos.

34. Segundo a resolução COFEN 240/2000, artigo 52<sup>o</sup>, é proibido ao profissional de enfermagem provocar, cooperar ou ser conivente:

- a. (X) com maus tratos.
- b. () com terapias alternativas.
- ( ) em pesquisas psico-terápicas. c.
- d. () em atendimentos domiciliares.
- ( ) em atendimentos emergenciais. e.

35. Segundo a resolução COFEN 240/2000, artigo 57<sup>o</sup>, é proibido ao profissional de enfermagem sobrepor o interesse da ciência ao interesse e segurança do(a):

- ( ) unidade sindical. a.
- b. () grupo de trabalho.
- ( X ) pessoa humana. c.
- d. () órgão de classe.
- ( ) órgão entregador. e.

**36.** Elemento que realiza uma intermediação na comunicação entre Processador e Memória RAM, a fim de torná-la mais rápida nas operações repetidas, é chamada de:

- ( X ) Memória cachê. a.
- b. () Memória ROM.
- ( ) Memória REM. c.
- d. () Disco rígido.
- ( ) Driver da impressora. e.

**37.** 256 MB ou 512 MB de memória é a quantidade de armazenamento de dados padrão para os computadores atuais. Essa memória de que falamos é chamada de:

( ) Memória ROM a.

( X ) Memória RAM b.

( ) Memória Cachê c.

- ( ) Memória Auxiliar d.
- ( ) Memória de Disco e.

**38.** Cada página WWW (Internet) possui um endereço único, denominado de:

- ( ) IP. a.
- ( ) DNS. b.
- c. ( X ) URL.
- ( ) LCC. d.
- ( ) htpp. e.

**39.** No Windows podemos corrigir erros lógicos nos discos rígidos e disquetes, bem como marcar os erros físicos como setores defeituosos para que não se gravem mais informações neles. O programa que realiza essas operações é:

- ( ) Backup a.
- b. ( X ) Scandisk
- ( ) Desfragmentador de Disco c.
- ( ) Restauração do sistema d.
- ( ) Prompt de comando e.

**40.** A tecla de atalho para a função Recortar é:

- ( ) CRTL + A a.
- ( ) CRTL + Q b.
- c.  $( )$  CRTL + W
- ( X ) CRTL + X d.
- ( ) CRTL + Z e.

**41.** Quando um computador é desligado acidentalmente ou não, o que acontece com o conteúdo da memória?

- ( ) Fica gravado em disco rígido. a.
- b. () Fica gravado na memória RAM.
- ( ) Fica gravado na rede automaticamente. c.
- ( ) Fica gravado no sistema operacional. d.
- e. (X) É perdido.

**42.** Procedimento para alternar rapidamente entre duas janelas abertas no Windows é conseguido com:

- ( X ) ALT+TAB a.
- $b.$  ( )  $ALT + CTRL$
- ( ) CTRL+ESC c.
- ( ) CTRL+TAB d.
- ( ) CTRL+ALT+DEL e.

**43.** No Windows, o Windows Explorer é um:

- ( ) dispositivo de edição de textos. a.
- ( ) dispositivo de edição de textos e imagens. b.
- ( ) dispositivo conversor de programas fonte em c. programas executáveis.
- ( ) software destinado a navegar pelos endere-d. ços da internet.
- ( X ) software que permite a visualização de todos e. os arquivos do seu computador.

**44.** O Word possui vários comandos, como: Novo; Abrir; Salvar; Imprimir e podemos utilizar teclas de atalho. Qual delas é usada para salvar um documento?

- a.  $( )$  CRTL + A
- b.  $(X)$  CRTL + B
- c.  $( )$  CRTL + C
- d.  $( )$  CRTL + S
- e.  $( )$  CRTL + V

**45.** No Word há algumas maneiras de selecionar um texto com o mouse. Com um triplo "clic" no mouse e em qualquer lugar do texto selecionamos:

- ( ) o texto. a.
- ( ) a linha. b.
- ( ) a palavra. c.
- d. ( X ) o parágrafo.
- ( ) o texto e o sublinhamos. e.

**46.** Quando salvamos um arquivo no Word, ele recebe o nome de Documento, e quando executamos o comando Salvar, no Excel, estamos criando um(a):

- ( ) Tabela a.
- ( ) Planilha b.
- ( ) Documento c.
- ( ) Documento Excel d.
- ( X ) Pasta de Trabalho e.

**47.** A transferência de um arquivo de um servidor na Internet para o computador de um usuário é chamada de:

- ( ) Chat a.
- ( ) TCP b.
- ( ) URL c.
- ( ) HTPP d.
- ( X ) Download e.

**48.** Pressionando o botão esquerdo do mouse, no Excel, com o ponteiro sobre a célula a ser selecionada, estamos selecionando:

- a. (X) qualquer célula
- ( ) a célula anterior b.
- ( ) a célula posterior c.
- ( ) uma linha d.
- ( ) várias linhas e.

**49.** Na preparação para um atendimento telefônico, o mais importante é:

- ( ) ter confiança. a.
- ( ) ter bom senso. b.
- ( ) ter o dom da palavra. c.
- d. () estar inspirado.
- ( X ) possuir formação e informação detalhadas. e.

**50.** No MS Access, existem vários tipos de consulta. Qual o nome daquela que é utilizada para alterações em um conjunto de dados que você possa selecionar através de condições.

- ( ) Consulta seleção. a.
- b. () Consulta acréscimo.
- c. (X) Consulta atualização.
- d. () Consulta inclusão.
- ( ) Consulta exclusão. e.

 $\ddot{\phantom{0}}$ 

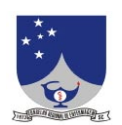

**COREN/SC • Conselho Regional de Enfermagem de SC** Rua Felipe Schmidt, 315 • Centro • Edifício Alliança (7º e 8º andares) 88010-000 • Florianópolis • SC http://www.coren-sc.org.br

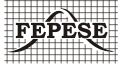

**FEPESE • Fundação de Estudos e Pesquisas Sócio-Econômicos** Campus Universitário • UFSC • 88040-900 • Florianópolis • SC Fone/Fax: (48) 3233-0737 http://www.fepese.ufsc.br